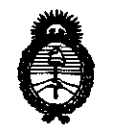

*:Ministerio* • *de Sa{utf Secretaría de Pofiticas, 'Rsgufación e Institutos A.N.M.A.T* 

**DIIlf'OIIQfm. ti' 5 3 4 O** 

BUENOS AIRES, 0 1 AGO 2011

VISTO el Expediente N° 1-47-25098-10-8 del Registro de esta Administración Nacional de Medicamentos, Alimentos y Tecnología Médica (ANMAT), y

#### CONSIDERANDO:

Que por las presentes actuaciones Grimberg Dentales S.A. solicita se autorice la inscripción en el Registro Productores y Productos de Tecnología Médica (RPPTM) de esta Administración Nacional, de un nuevo producto médico.

Que las actividades de elaboración y comercialización de productos médicos se encuentran contempladas por la Ley 16463, el Decreto 9763/64, y MERCOSUR/GMC/RES. N° 40/00, incorporada al ordenamiento jurídico nacional por Disposición ANMAT N° 2318/02 (TO 2004), y normas complementarias.

Que consta la evaluación técnica producida por el Departamento de Registro.

Que consta la evaluación técnica producida por la Dirección de Tecnología Médica, en la que informa que el producto estudiado reúne los requisitos técnicos que contempla la norma legal vigente, y que los *V,* establecimientos declarados demuestran aptitud para la elaboración y el control de calidad del producto cuya inscripción en el Registro se solicita.

> Que los datos identificatorios característicos a ser transcriptos en los proyectos de la Disposición Autorizante y del Certificado correspondiente, han sido convalidados por las áreas técnicas precedentemente citadas.

> Que se ha dado cumplimiento a los requisitos legales y formales que contempla la normativa vigente en la materia.

Que corresponde autorizar la inscripcion en el RPPTM del producto médico objeto de la solicitud.<br>
<del>/</del>

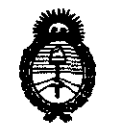

"2011-Año del Trabajo Decente, la Salud y Seguridad de los Trabajadores"

**: Ministerio de Salud<br>Secretaría de Políticas,** *'1?!gufacUln e Institutos jI.1V.:M.jI.* '[

**DISPOSICIÓN Nº 5 3 4 0** 

Que se actúa en virtud de las facultades conferidas por los Artículos 8°, inciso 11) y 10°, inciso i) del Decreto 1490/92 y por el Decreto 425/10.

Por ello;

# EL INTERVENTOR DE LA ADMINISTRACIÓN NACIONAL DE MEDICAMENTOS, ALIMENTOS Y TECNOLOGÍA MÉDICA DISPONE:

ARTICULO 1º- Autorízase la inscripción en el Registro Nacional de Productores y Productos de Tecnología Médica (RPPTM) de la Administración Nacional de Medicamentos, Alimentos y Tecnología Médica del producto médico de marca, DIGORA Toto - DIGORA Vidi - DIGORA PCT - DIGORA Optime, nombre descriptivo: Sensor intraoral digital para radiografía intraoral - Cámara intra oral - Sistema de placa de imagen digitalizada y nombre técnico: Sistema de imagenología dental, de acuerdo a lo solicitado, por Grimberg Dentales S.A., con los Datos Identificatorios Característicos que figuran como Anexo I de la presente Disposición y que forma parte integrante de la misma.

ARTICULO 2° - Autorízanse los textos de los proyectos de rótulo/s y de instrucciones de uso que obran a fojas 54 a 56 y 57 a 66 respectivamente, figurando como Anexo 11 de la presente Disposición y que forma parte integrante de la misma.

ARTICULO 3° - Extiéndase, sobre la base de lo dispuesto en los Artículos  $\mathbb{Q}^*$  precedentes, el Certificado de Inscripción en el RPPTM, figurando como Anexo III de la presente Disposición y que forma parte integrante de la misma.

ARTICULO 4° - En los rótulos e instrucciones de uso autorizados deberá figurar la leyenda: Autorizado por la ANMAT, PM-510-86, con exclusión de toda otra leyenda no contemplada en la normativa vigente.

ARTICULO 5°- La vigencia del Certificado mencionado en el Artículo 3° será por cinco (5) años, a partir de la fecha impresa en el mismo.

ARTICULO 6º - Regístrese. Inscríbase en el Registro Nacional de Productores y<br>Productos de Tecnología Médica al nuevo producto. Por Mesa de Entradas Productos de Tecnología Médica al nuevo producto, Por Mesa de Entradas

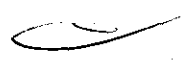

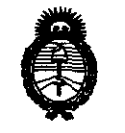

**Alinisterio de Salud<br>Secretaría de Políticas,** *:Ministeno* áe *Sa[uá 'l(fBufación e Institutos A.N.M.A.T* 

DISPOSICIÓN Nº

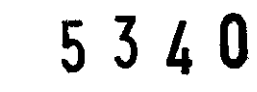

notifíquese **al** interesado, haciéndole entrega de copia autenticada de **la**  presente Disposición, conjuntamente con sus Anexos 1, II Y **III.** Gírese al Departamento de Registro a los fines de confeccionar el legajo correspondiente. Cumplido, archívese.

Expediente Nº 1-47-25098-10-8 DISPOSICIÓN Nº

~534U \

Dr. OTTO A. ORSINGHER **SUS-INTERVENTOR A.N.M.A.T.** 

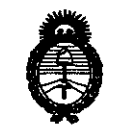

**: Ministerio de Salud<br>Secretaría de Políticas,** ~gufacWn *e Institutos A.N.M.A.T* 

#### ANEXO I

DATOS IDENTIFICATORIOS CARACTERÍSTICOS del PRODUÇTO MÉDICO inscripto en el RPPTM mediante DISPOSICIÓN ANMAT NO .;) ... ~ ... 4 ... O .......... .

Nombre descriptivo: Sensor intraoral digital para radiograña intraoral - Cámara intra oral - Sistema de placa de imagen digitalizada.

Código de Identificación y nombre técnico UMDNS: 18-369 - Sistema de imagenología dental.

Marca/ Modelo del producto médico: DlGORA Toto - DlGORA Vidi - DlGORA PCT - DlGORA Optlme - Optlonal Accessories (Accesorios) - Upgrade kits (Klts de actualización).

Clase de Riesgo: II

Indicación/es autorizada/s: Sistema de diagnóstico radiográfico oral, digital.

Condición de expendio: Venta exclusiva a profesionales e instituciones sanitarias.

Nombre del fabricante: SOREDEX PaloDEx Group Oy.

Lugar/es de elaboración: Nahkelantie 160. FI-04300-Tuusula Finlandia Expediente N° 1-47-25098-10-8

DISPOSICIÓN N°

Expediente Nº 1-47-25098

 $534$ 

Dr. OTTO A. ORSINGHER SUB~INTERVENTOR **.A.N.M.A.T.** 

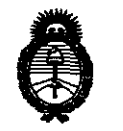

"2011-Año del Trabajo Decente, la Salud y Seguridad de los Trabajadores"

**: Ministerio de Salud<br>Secretaría de Políticas,** *'R!guCaci6n e Institutos*   $A. N. M. A. T$ 

### ANEXO II

TEXTO DEL/LOS RÓTULO/S e INSTRUCCIONES DE USO AUTORIZADO/S del PRODUCTO MÉDICO inscripto en el RPPTM mediante DISPOSICIÓN ANMAT N°

Dr. OTTO A. ORSINGHER **A.l'i·M .A .T .** 

# **5340**

# **ANEXO 111.8 RÓTULOS E INSTRUCCIONES DE USO**

# 2. RÓTULOS

**El modelo del rótulo debe contener las siguientes informaciones:** 

**2.1. La razón social y dirección del fabricante y del importador, si corresponde;** 

Fabricado por: SOREDEX PaloDEx Group Oy Nahkelantie 160. FI-04300- Tuusula Finlandia.

Importado y distribuido por: GRIMBERG DENTALES S.A. - Lerma 426 - CABA. Argentina

# **2.2. La información estrictamente necesaria para que el usuario pueda identificar el producto médico y el contenido del envase;**

**DIGORA Toto:** Sensor intraoral digital para radiografía intraoral

**DIGORA Vidi:** Cámara intraoral

**DIGORA PCT:** Escáner de placas de imágenes digitalizadas

**DIGORA Optime:** Escáner de placas de imágenes digitalizadas

**Optional accessories (Accesorios)** 

**Upgrade kits (Kits de actualización)** 

(Venta exclusiva a profesionales e instituciones sanitarias)

# **2.3. Si corresponde, la palabra "estéril";**

No corresponde.

**2.4. El código del lote precedido por la palabra "lote" o el número de serie según proceda;** 

Número de lote: Ver envase

2.5. Si corresponde, fecha de fabricación y plazo de validez o la fecha antes de la cual deberá utilizarse el producto médico para tener plena **seguridad;** 

No corresponde.

 $GRU 180$ Fam. 11 Director : hvi-

# **5340**

2.6. La indicación, si corresponde, que el producto médico, es de un solo uso;  $55$ 

No corresponde.

2.7. Las condiciones especificas de almacenamiento, conservación y/o manipulación del producto;

"VER GUIA DE INSTRUCCIONES"

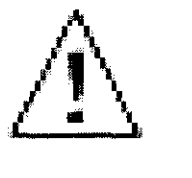

"ESTE LADO ARRIBA"

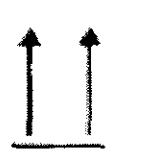

"MANTÉNGASE SECO"

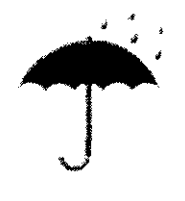

"FRÁGIL"

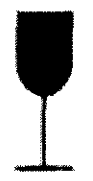

# 2.8. Las instrucciones especiales para operación y/o uso de productos médicos;

**CHOUP**  $\mathbf{F}(\mathbf{R}^{(1)})$ 

Ver manual de uso,

2.9. Cualquier advertencia y/o precaución que deba adoptarse;

Ver manual de uso.

2.10. Si corresponde, el método de esterilización;

No corresponde,

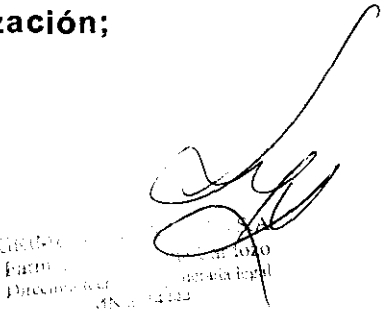

# 2.11. Nombre del responsable técnico legalmente habilitado para la .!lé.. G función; *-:;1*

Dirección Técnica: Farmacéutica Liliana Yanina Cardozo - M.N. Nº 14.444

# 2.12. Número del Registro del Producto Médico precedido de la sigla de identificación de la Autoridad Sanitaria competente.

Autorizado por la ANMAT P.M. N° 510-86

<sup>~</sup>.-

5 3 4 O

 $\bar{\mathbf{x}}$ 

# **ANEXO III.B** RÓTULOS E INSTRUCCIONES DE USO

 $5340$ 

# 3. INSTRUCCIONES DE USO

El modelo de las instrucciones de uso debe contener las siguientes informaciones cuando corresponda:

3.1. Las indicaciones contempladas en el ítem 2 de éste reglamento (Rótulo), salvo las que figuran en los ítem 2.4 y 2.5;

Fabricado por: SOREDEX PaloDEx Group Oy Nahkelantie 160. FI-04300- Tuusula Finlandia.

Importado y distribuido por: GRIMBERG DENTALES S.A. - Lerma 426 - CABA, Argentina.

DIGORAToto DIGORA Vidi DIGORA PCT DIGORA Optime Optional accessories (Accesorios)

Upgrade kits (Kits de actualización)

(Venta exclusiva a profesionales e instituciones sanitarias).

Almacenar a temperatura ambiente entre 0  $^{\circ}$ C y 50  $^{\circ}$ C.

# Modo de Uso

# DIGORAToto

1. Proteja el sensor con una cubierta higiénica y utilice un soporte del sensor adecuado.

2. Comience la captura de imágenes a partir del software (véase el capitulo 4.2 Captura de imágenes con el software DIGORA para Windows o bien 4.3 Capturar una imagen con el controlador Soredex Twain)

3. Coloque el sensor

4. Compruebe que el indicador luminoso se encuentre en verde (listo paga la captura de imágenes) , and the contract of  $\mathscr{A}$ 

5. Coloque la fuente de rayos X y realice una exposición.

 $\overline{\phantom{a}}$ 

# **DIGORAVidi 5340**

1. Encienda la PC a la que esta colocado el escáner en el que se ha instalado el. programa Digora para Windows

2. Abra el programa de imagenología dental.

3. Inicie la adquisición de imágenes

4. Una vez que la imagen deseada aparece en su monitor rozar el botón Easytouch  $\geq$ . La imagen se memorizara automáticamente y se visualizara en la pantalla..

5. Para volver al modo directo rozar una vez mas la tecla Easytouch  $\geq$ . Otro roce mostrara otra imagen suprimiendo la anterior.

### **DIGORA PCT**

1. Encienda la PC a la que esta colocado el escáner en el que se ha instalado el programa Digora para Windows o el programa de imagenología que posea

2. Abra el programa de imagenología dental.

3. Verifique que la escotilla del escáner este cerrada y permita el paso de la corriente eléctrica mediante el interruptor principal que esta detrás de la unidad.

Se encenderá la señal luminosa de "espera" en el panel de control. Con ello se indica que el escáner esta en situación de espera.

#### **Nota**

Si se produce una señal acústica o si cualquiera de las lucecillas de la consola comienza a lanzar destellos, consulte la sección "Resolución de Problemas"

4. Pulse y mantenga presionada la tecla de Espera hasta escuchar una señal acústica y ver que se apaga la lucecilla de la señal de espera.

El escáner realizara una prueba automática durante la cual se encenderán alternativamente algunas lucecillas del sistema. Esta prueba demora 45 segundos.

5. Pulse la tecla que corresponda a la placa de imagen que apropiada.

6. Abrir la escotilla del escáner

7. Extraer la placa de imágenes en su funda del interior del cassette. No extraer la placa de imágenes de su funda protectora.

8. Deslizar hacia abajo la placa de imágenes en su funda protectora hasta tocar el fondo del mecanismo de alimentación

9. Extraer cuidadosamente la funda protectora desde el escáner asegurándose que la placa de imágenes permanezca adentro.

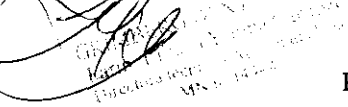

# **5340**

10. Cerrar la escotilla del escáner rápidamente para evitar las posibilidades de que la luz $\lesssim$ pueda velar la imagen. La exploración comenzara automáticamente.

# **DIGORA Optime**

1. Encienda la PC a la que esta colocado el escáner en el que se ha instalado el programa Digora para Windows o el programa de imagenología que posea

2. Abra el programa de imagenología dental.

3. Abra la ficha del paciente donde se desea almacenar la nueva imagen, o abra una nueva ficha del paciente.

4. Pulse la tecla "Esperar" para encender la unidad. Se observarán destellos intermitentes de la luz de advertencia.

5. Abra la bolsa protectora sellada. Deslice el cubreplacas y la placa de imágenes fuera de la bolsa protectora. Mantenga la placa de imágenes en el portaplacas para no tocar la placa ni exponerla a ninguna luz brillante.

6. Si la puerta de la unidad esta cerrada pulse la tecla Arrancar. Se abrirá la puerta de la unidad y se asomara el portaplacas.

7. Deslice la placa de imágenes y el cubreplacas en el portaplacas tanto como sea posible. El dorso de la placa de imágenes debe quedar encarado al portaplacas. Un imán mantendrá en su sitio la placa de imágenes. Deslice el cubreplacas fuera de la placa de imágenes dejándola en su sitio. Después de retirar el cubreplacas, el portaplacas con la placa de imágenes se deslizaran automáticamente dentro de la unidad y la puerta se cerrará.

8. Se visualizara en la pantalla del ordenador una ventana de progreso de exploración a cabo de unos segundos aparecerá la nueva imagen en la ficha del paciente.

9. después de explorarse la placa de imágenes, esta será borrada y expulsada automáticamente de la unidad y depositada en el colector de placas.

Precauciones para su instalación.

# **DIGORA Toto**

La PC deberá conectase a una toma de tierra.

El equipo puede situarse en el mismo ambiente donde se examina y atiende al paciente.

La PC conectada a la unidad, debe ser utilizada a mas de 1.5 metros del paciente.

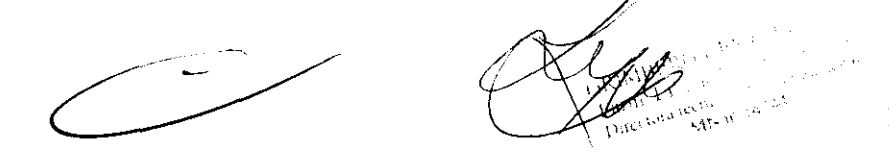

# **DIGORA Vidi**

**El** soporte de este equipo esta equipado de imanes que pueden dañar los equipos sensibles a los campos magnéticos. No instalar este soporte cerca de estos dispositivos (pantalla de video con tubo catódico, bandas de video magnético, etc).

#### **DIGORAPCT**

El escáner pesa 55 Kg. Y se requieren al menos dos personas para levantarlo. Debe estar desconectado del suministro eléctrico y la red informática. **Al** trasladar el escáner este deberá permanecer en posición horizontal.

Instalar la unidad sobre una superficie plana y nivelada en un ambiente libre de polvo.

No colocar la unidad en un lugar expuesto al la luz solar o cercano a una fuente de luz brillante.

No depositar objetos encima del escáner.

No mover ni golpear el escáner mientras esta funcionando.

Este aparato puede interferir con otros dispositivos debido a sus características de EMC (Compatibilidad Electromagnética).

Otros aparatos pueden interferir con este escáner debido a sus características de EMC.

No es recomendable su uso en la presencia de anestesias inflamables o gas hilarante u oxigeno.

#### **DIGORA Optime**

Instalar la unidad sobre una superficie estable, plana y nivelada.

No posicione la unidad en contacto de otro equipamiento.

No posicione la unidad por debajo o sobre otro equipamiento.

No colocar la unidad en un lugar expuesto al la luz solar o cercano a una fuente de luz brillante.

El equipo puede situarse en el mismo ambiente donde se examina y atiende al paciente. El ordenador conectado· a la unidad debe ser utilizado a mas de 1.5 metros del paciente

Utilice la fuente de alimentación que acompaña a la unidad u otras fuentes que le puedan facilitar los distribuidores autorizados.

*IA\* I }:,I'" ,\_\'~ ,',0,1"

马马

### Precauciones para su uso

# **DIGORAToto**

No sumerja la unidad DIGORA Toto ni el cable/conector USB

Compruebe periódicamente los sensores.

No esterilice el sensor con un hamo UV o autoclave

Compruebe que el indicador luminoso este en verde antes de realizar una exposición.

Queda totalmente prohibido cualquier intento de reparación por parte del personal no autorizado.

Utilice una nueva cubierta higiénica desechable para cada paciente.

Debe comprobarse que la corriente de fuga del sistema cumpla los límites de la lEC 60601-1-1

# **DIGORA Vidi**

No exponga la cámara dental a las proyecciones de agua y no la guarde en

lugares húmedos (riesgo de electrocución).

Instale la cámara dental en un lugar limpio, seco y bien ventilado.

Desconecte la cámara de la corriente si no va a utilizarla durante varios días. No tire del cable.

No aplaste ni pince el cable de la pieza de mano.

No exponga nunca el producto a fuertes vibraciones.

No deje caer la cámara.

Esta cámara no debe en ningún caso introducirse en un líquido, ni ser esterilizada en autoclave.

La temperatura de superficie en la zona de emisión de luz puede superar ligeramente a los 41° C (al cabo de varios minutos de utilización). Evite por lo tanto mantener esta zona de emisión en contacto con la boca del paciente.

La cámara DIGORA® Vidi es un producto que utiliza LEDS, de clase 11 según lEC 60825. No los mire fijamente para evitar cualquier riesgo ocular.

Es indispensable utilizar, para cada nuevo paciente, las protecciones intrabucales entregadas con la cámara o facilitadas como complemento. Si la protección de higiene se rasga durante el examen de un paciente o si la pieza de mano se ha manchado al retirar la protección higiénica, es esencial efectuar una desinfección completa de la pieza de mano.

 $\frac{1}{2}$ 

 $5340$ 

# **DIGORA PCT**

ESTA UNIDAD ES UN PRODUCTO LASER DE CLASE 1

PELIGRO: CUALQUIER OMISiÓN DE LAS RECOMENDACIONES E INSTRUCCIONES DE USO PODRíA EXPONER AL USUARIO A UNA RADIACiÓN SUPERIOR A LAS ESPECIFICACIONES DE CLASE 1.

No desplace ni golpee la unidad mientras explora una placa de imágenes.

Esta unidad solo debe usarse solo para leer placas de imágenes SOREDEX y no se debe utilizar para ninguna otra finalidad. Deberán utilizarse únicamente las placas de imágenes, las fundas de protección y los casettes PCT suministrados por SOREDEX conjuntamente con el escáner PCT. No use nunca placas de imágenes o fundas de protección de otros fabricantes con esta unidad.

Una falla en el borrado manual de la placa de imágenes, puede conducir a diagnósticos incorrectos.

Una mala utilización de la escotilla de servicio puede conducir a diagnósticos incorrectos.

# **DIGORA Optime**

# ESTA UNIDAD ES UN PRODUCTO LASER DE CLASE 1

PRECAUCION: CUANDO ESTÁ ABIERTA LA CUBIERTA EL PRODUCTO PASA A SER UN PRODUCTO LASER DE CLASE 3B EVITE LA EXPOSICION AL RAYO

Al manejar las placas de imágenes, cubreplacas y bolsas protectoras aplique siempre las medidas de higiene y precauciones adecuadas para impedir la contaminación cruzada.

Las placas de imágenes son nocivas en caso de que se ingieran.

No desplace ni golpee la unidad mientras explora una placa de imágenes.

Esta unidad solo debe usarse con placas de imágenes SOREDEX OPTIME y no se debe utilizar para ninguna otra aplicación. No use nunca placas de imágenes o fundas de otros fabricantes con esta unidad.

Esta unidad y sus accesorios no deben ser modificados, alterados ni reformados en ningún sentido

Solo el personal de servicio autorizado puede llevar a cabo operaciones de mantenimiento y reparación. El interior de la unidad no contiene piezas reparables por el usuario.

Al utilizar accesorios como soportes de película, guías para tubos de rayos X y placas de imágenes deben respetarse los procedimientos de control de infecciones. Deberán observarse procedimientos de control de infección al utilizarse los accesórios, ya sean soportes de películas guías de tubos radiológicos y placas de imagen.

 $5340$ 

No corresponde.

3.3. Cuando un producto médico deba instalarse con otros productos médicos o conectarse a los mismos para funcionar con arreglo a su finalidad prevista debe ser provista de información suficiente sobre sus características para identificar los productos médicos que deberán utilizarse a fin de tener una combinación segura;

No corresponde.

3.4. Todas las informaciones que permitan comprobar si el producto médico está bien instalado y pueda funcionar correctamente y con plena seguridad, así como los datos relativos a la naturaleza y frecuencia de las operaciones de mantenimiento y calibrado que haya que efectuar para garantizar permanentemente el buen funcionamiento y la seguridad de los productos médicos;

Indicadores de buen funcionamiento y mantenimiento.

#### DIGORAToto

El indicador luminoso del sensor se encuentra en verde cuando esta listo para su uso.

#### DIGORA Vidi

Los LED se encienden y aparece una imagen nítida y de calidad satisfactoria en la pantalla.

#### DIGORAPCT

Al encender la unidad el escáner realizará una prueba automática durante 45 segundos, durante la cual se encenderán alternativamente algunas lucecillas del sistema.

Una vez que el escáner está listo para funcionar se encenderán la lucecilla de la placa de imágenes y la lucecilla del proceso de exploración 0%

El mantenimiento tiene que realizarse anualmente por un representante calificado del servicio técnico autorizado por el fabricante e realizarse anualmente por un repres<br>or el fabricante<br>cáner realizará una prueba automática

# DIGORA Optime

Al encender la unidad el escáner realizará una prueba automática duránte 30 segundos, durante la cual se observaran destellos de intermitentes⁄dè la luz de aviso amarilla y la

1

 $534$ 

puerta quedará abierta. Cuando la puerta de la unidad se cierra y se enciende la luz verde $\ell^{V}$ 

la unidad entra en un modo de espera y esta preparada para ser utilizada.

Esta unidad no requiere ningún mantenimiento periódico

# 3.5 La información útil para evitar ciertos riesgos relacionados con la implantación del producto médico;

No corresponde.

3.6 La información relativa a los riesgos de interferencia recíproca relacionados con la presencia del producto médico en investigaciones o tratamientos específicos;

No corresponde.

3.7. Las instrucciones necesarias en caso de rotura del envase protector de la esterilidad y si corresponde la indicación de los métodos adecuados de reesterilización;

No corresponde.

3.8. Si un producto médico está destinado a reutilizarse, los datos sobre los procedimientos apropiados para la reutilización, incluida la limpieza, desinfección, el acondicionamiento y, en su caso, el método de esterilización si el producto debe ser reesterilizado, así como cualquier limitación respecto al número posible de reutilizaciones. En caso de que los productos médicos deban ser esterilizados antes de su uso, las instrucciones de limpieza y esterilización deberán estar formuladas de modo que si se siguen correctamente, el producto siga cumpliendo los requisitos previstos en la Sección I (Requisitos Generales) del Anexo de la Resolución GMC N° 72/98 que dispone sobre los Requisitos Esenciales de Seguridad y Eficacia de los productos médicos:

#### Limpieza de las unidades

Advertencia: apague y desconecte las unidades antes de limpiarlas.

Todas las superficies se pueden limpiar con un paño suave humedecido con un detergente suave o con una solución alcohólica. NO utilizar agentes de limpieza abrasivos ni abrillantadores en estas piezas. No utilizar productos a base de:

Dicloro etileno

Hidrocarburos clorados ni aromáticos

Dicloruro etileno

Amoniaco<br>Dicloro dilono

53*l(* 

Cloruro metileno

Acetona

No permita que se filtren líquidos al interior de la unidad.

### Desinfección de las unidades

Cuando vaya a desinfectar la unidad usar guantes y otras prendas protectoras.

Frotar la unidad con una solución desinfectante adecuada por ejemplo etanol 96%. Antes de utilizar la unidad todas las unidades deben haberse secado.

No utilizar aerosoles desinfectantes, ya que el vapor podría inflamarse.

3.9. Información sobre cualquier tratamiento o procedimiento adicional que deba realizarse antes de utilizar el producto médico (por ejemplo, esterilización, montaje final, entre otros);

No corresponde.

3.10. Cuando un producto médico emita radiaciones con fines médicos, la Información relativa a la naturaleza, tipo, intensidad y distribución de dicha radiación debe ser descripta;

No corresponde.

Las instrucciones de utilización deberán incluir además información que permita al personal médico informar al paciente sobre las contraindicaciones y las precauciones que deban tomarse. Esta información hará referencia particularmente a:

3.11. Las precauciones que deban adoptarse en caso de cambios del funcionamiento del producto médico;

No corresponde.

3.12. Las precauciones que deban adoptarse en lo que respecta a la exposición, en condiciones ambientales razonablemente previsibles, a campos magnéticos, a influencias eléctricas externas, a descargas electrostáticas, a la presión o a variaciones de presión, a la aceleración, a fuentes térmicas de ignición, entre otras;

- Los instrumentos utilizan emisiones de radiofrecuencia solo para operaciones internas. Por lo tanto la emisividad es muy baja y no debería causar interferencia en los equipos electrónicos vecinos.

- Los pisos deberán ser de madera, concreto o lozas de cerámica. Si el piso esta recubierto con material sintético. La humedad relativa deberá ser menor al 30%.

- El nivel y la calidad de la red de alimentación eléctrica deb $e$  corresponder a la de una red para un entorno comercial o hospitalario. Para garantizar que los

 $5340$ 

 $A5$ 

equipos funcionen independientemente de los cortes de red; es recomendado conectarlo a una fuente de corriente protegida contra cortes o dotarlo de un acumulador

**5340** 

- Los aparatos de comunicación de radiofrecuencia no deben ser utilizados sino a una distancia mínima de cualquier componente de los equipos Digora, incluidos los cables; esta distancia mínima se calcula mediante una fórmula dada por la frecuencia del transmisor. No es posible predecir teóricamente y con precisión las intensidades de los campos provenientes de los transmisores fijos, tales como estaciones para radioteléfonos y las radios móviles, los radioaficionados, las emisiones en modulaciones largas y en frecuencia modulada ni las emisiones televisivas. Para contar con datos fiables sobre el entorno creado por los transmisores fijos de radiofrecuencias, es necesario recurrir a las mediciones in situ. Si los equipos deben ser instalados en lugares con un entorno electromagnético con una intensidad de campo superior a los valores requeridos, será menester verificar su correcto funcionamiento. Si surgen anomalías se deberá recurrir a medidas adicionales tales como la reorientación de los equipos o su instalación en otro sitio.

3.13. Información suficiente sobre el medicamento o los medicamentos que el producto médico de que trate esté destinado a administrar, incluida cualquier restricción en la elección de sustancias que se puedan suministrar;

No corresponde.

3.14. Las precauciones que deban adoptarse si un producto médico presenta un riesgo inhabitual específico asociado a su eliminación;

No corresponde.

3.15. Los medicamentos incluidos en el producto médico como parte integrante del mismo, conforme al ítem 7.3. del Anexo de la Resolución GMC N° *72/98* que dispone sobre los Requisitos Esenciales de Seguridad y Eficacia de los productos médicos;

No corresponde.

3.16. El grado de precisión atribuido a los productos médicos de medición.

No corresponde.

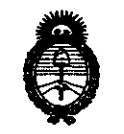

**Alimisterio de Salud<br>Secretaría de Políticas,** *:Ministerio áe Sa{uá 'R!gufacU5n e Institutos A.N.M.A.T* 

### ANEXO III

#### **CERTIFICADO**

Expediente NO: 1-47-25098-10-8

El Interventor de la Administración Nacional de Medicamentos, Alimentos y Tecnología Médica (ANMAT) certifica que, mediante la Disposición Nº  $\mathbf{0}$ . $\mathbf{0}$ .. $\mathbf{4}$ ... $\mathbf{9}$ , y de acuerdo a lo solicitado por Grimberg Dentales S.A., se autorizó la inscripción en el Registro Nacional de Productores y Productos de Tecnología Médica (RPPTM), de un nuevo producto con los siguientes datos identificatorios caracterfsticos:

Nombre descriptivo: Sensor intraoral digital para radiografía intraoral - Cámara intra oral - Sistema de placa de imagen digitalizada.

Código de identificación y nombre técnico UMDNS: 18-369 - Sistema de imagenología dental.

Marca/ Modelo del producto médico: DIGORA Toto - DIGORA Vidi - DIGORA PCT - DIGORA Optime - Optional Accessories (Accesorios) - Upgrade kits (Kits de actualización).

Clase de Riesgo: II

Indicación/es autorizada/s: Sistema de diagnóstico radiográfico oral, digital.

Condición de expendio: Venta exclusiva a profesionales e Instituciones sanitarias.

Nombre del fabricante: SOREDEX PaloDEx Group Oy.

Lugar/es de elaboración: Nahkelantie 160. FI-04300-Tuusula Finlandia

Se extiende a Grimberg Dentales S.A. el Certificado PM-510-86, en la Ciudad. de Buenos Aires, a..... $0.1.A60.2011$ , siendo su vigencia por cinco (5) años a contar de la fecha de su emisión.

DISPOSICION Nº

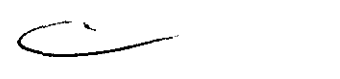

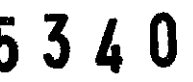

DISPOSICION Nº<br>5340<br>Dr. of Sub-Interventor SUB-INTERVENTOR .... :;¡.M ...... T.